## **1 Ficheiros de configuración de VirtualBox**

VirtualBox mantén a configuración particular para cada usuario no sistema *host* nun ficheiro en formato XML que almacena a listaxe de máquinas rexistradas, personalización da interface e outros parámetros de funcionamento. É moi importante ter en conta que este ficheiro, que leva de nome **VirtualBox.xml** é diferente para cada usuario e polo tanto cada un poderá ter unha lista de máquinas diferente sobre un mesmo equipo *host*.

O ficheiro **VirtualBox.xml** almacénase dentro dunha carpeta oculta co nome **.VirtualBox** que se atopa dentro da carpeta persoal do usuario. A partir da versión 4.3, nos sistemas Linux esta carpeta foi movida a **.config/VirtualBox**; aínda que se se actualiza á versión 4.3 dunha versión anterior, mantense a mesma carpeta.

Por outro lado, cada máquina almacenarase nunha carpeta diferente (que podemos establecer na creación da máquina), na que se almacenan:

- O ficheiro XML que define as características da máquina.
- Os ficheiros cos discos virtuais da máquina (aínda que non necesariamente teñen que estar na mesma carpeta que da máquina, é a súa ubicación por defecto).
- A carpeta coas instantáneas da máquina.
- A carpeta cos ficheiros de rexistro da máquina.

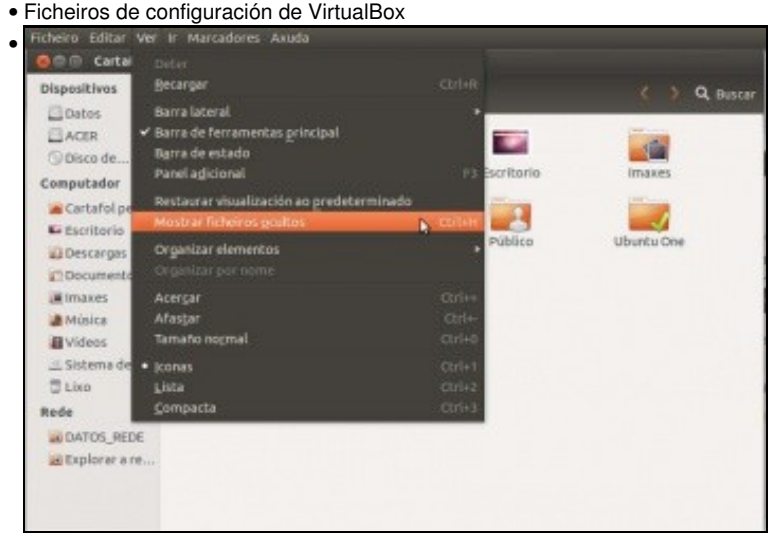

No *host*, abrimos a carpeta persoal do usuario co que temos creadas as máquinas do curso e mostramos os ficheiros ocultos.

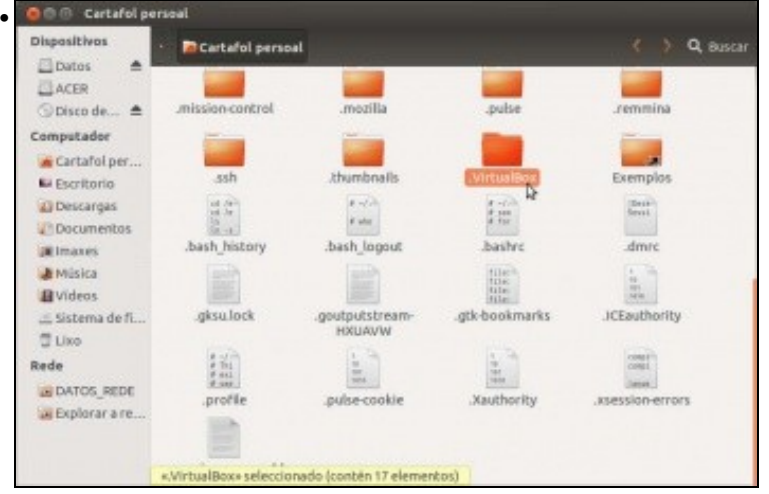

Atopamos a carpeta **.VirtualBox**. Se non se atopase aquí, buscamos en **.config/VirtualBox**.

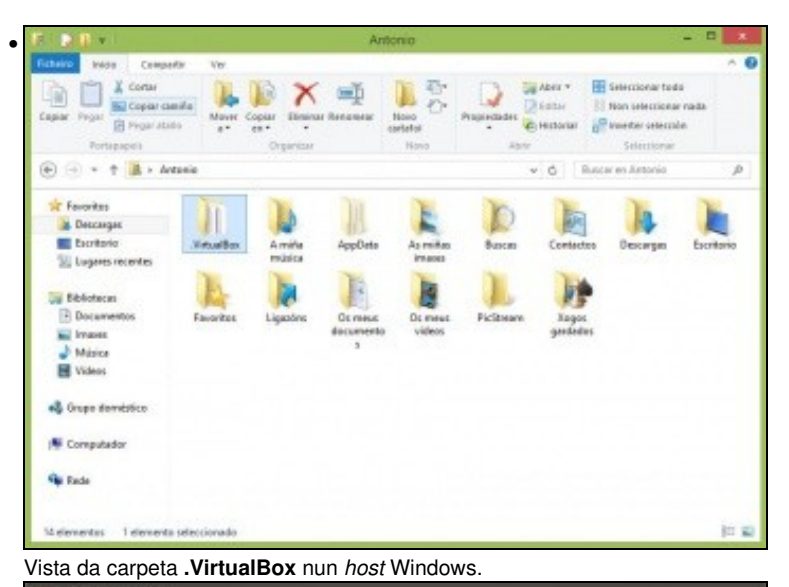

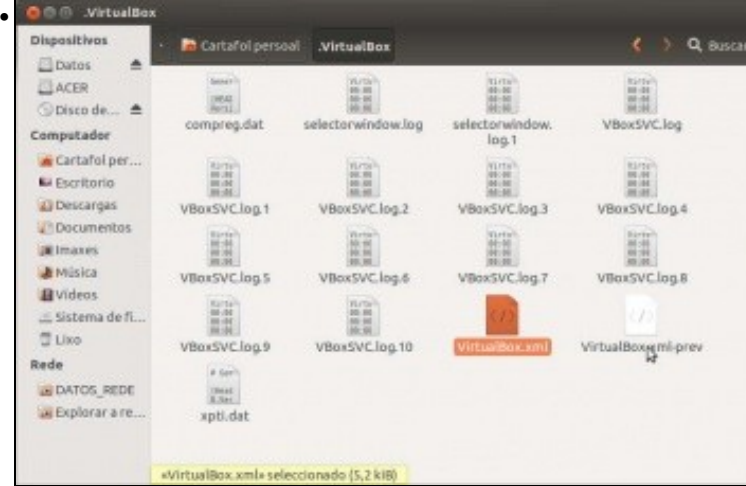

E dentro dela o ficheiro **VirtualBox.xml** que almacena a configuración de VirtualBox para este usuario. Fixarse en que tamén hai un ficheiro co nome **VirtualBox.xml-prev**. Este ficheiro é unha copia do ficheiro *VirtualBox.xml* que VirtualBox fai de forma automática para usar en caso de que este se corrompa. Pola nosa experiencia nas aulas, isto ocorre con certa frecuencia, así que nestes casos o que podemos facer para recuperar as máquinas que tiñamos definidas é restaurar o ficheiro *VirtualBox.xml* a partir deste ficheiro de copia. En todo caso, a perda destes ficheiros non supón a perda das máquinas, xa que tamén podemos agregalas de novo no peor dos casos.

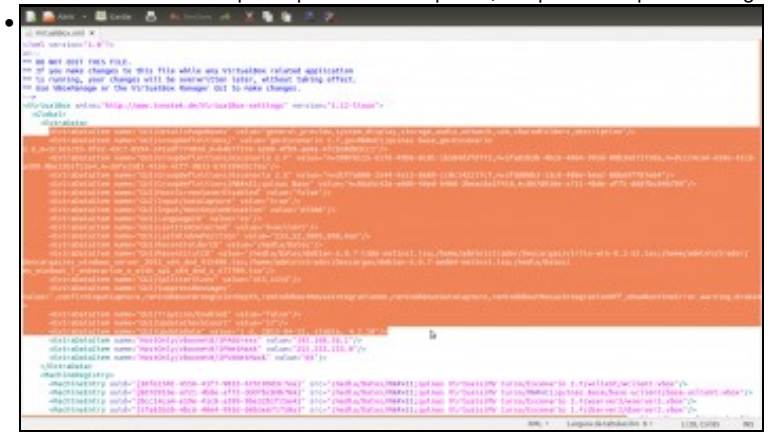

Abrimos o ficheiro *VirtualBox.xml* para ver o seu contido, e imos destacar as seccións máis importantes do documento. En primeiro lugar, podemos atopar os parámetros de personalización da interface gráfica de VirtualBox.

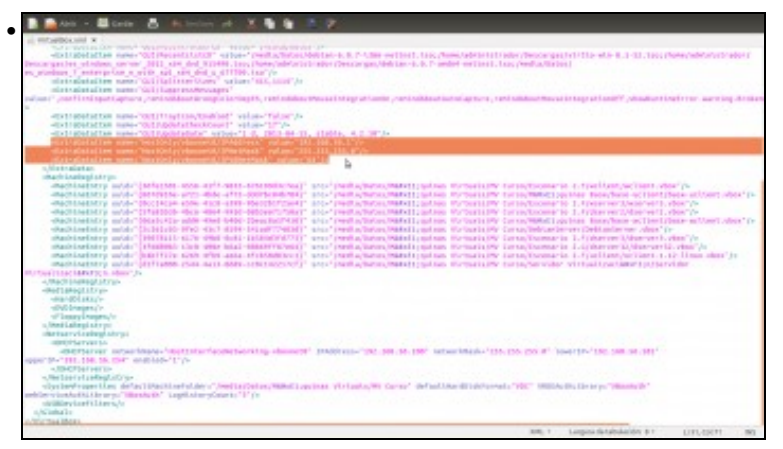

A continuación, os parámetros de configuración da interface de rede de *Só Anfitrión*

| all workspipes said or<br>Tool as startings close created industry process receive full - the paper is the problems when the<br><d.d.brenche continues="" continues.<br="" corporation="" of="" on="" provided="" report="" the="" thoughand="" to="" town="" transport="">Decomposites adaptacy carrier (IEE), similarly \$10444, Leg Pomorishstanding (Decomposited Levels, D. Transfer and Levis Association).<br/>we mindless I sense price a wide and car ded a diffile tax yo<br/>mistagetalism name Quitalistan@um" orige:"N.C. http://de<br/>plateagetalism pater "Gill Lass motivisers"<br/>maliami in description and substitute dependent complete and interest of a production of the complete securities and constitutions and interest constitutions of the file of the constitution of the complete securities are i<br/>entransfactor name-'out/tragtess/trained' volum-'false'/s<br/>distinguished as a superior to a superior of the control of the control of the control of the control of the control of the control of the control of the control of the control of the control of the control of the control<br/>vilationDeAuClass super Territorial (decoration Differential Control Technology 2011-111-113-8"/w<br/>obstraintains name "anatolycelousent-indicational" values "at" in<br/>a Madrida Anni<br/>chack Leaderplate pro<br/><b>The Secretary</b><br/>The Secretary<br/>The Secretary<br/>The Secretary Trades<br/>1   North as Walters Maker 11, but your Mary<br/>ection are due afternoons (* 1939)<br/>1931 - Jan Hondon, Amerikaansk politiker<br/>1933 - Jan Hondon, amerikaansk politiker<br/>1933 - Jan Hondon, amerikaansk politiker<br/>1934 - Jan Hondon, amerikaansk politiker<br/><b>UPS LONG PAPERS WARRENTS</b><br/><b>AUTO SPOKE PRINTS</b><br/><b>STATISTICS</b><br/><b>THE R</b><br/><b>CONTINUES IN THE PROPERTY</b><br/><b>College College College Property</b><br/><b><i>CARD &amp; TWORL MARKETS</i></b><br/>r Den/bust actiont/lore-<br/>Pack Leaders y an<br/><b>MILLIONARY AND MALL LEADER</b><br/>atmas MurmarisiMy Carsacticumaris 1, Fisherver-Abbas-arc), via<br/>criteria Div. Lorse, Esperante L. L.G. Barcelo G. Meanter L.<br/><b>INTERNATIONAL ARCHIVES</b><br/>pitaus atlentus is any corrus, thousandy in the part (antique Planes et a p). Lis<br/>المتكار المستند<br/><b>CHARLANTICA</b><br/>4 Machineson (from<br/>-Bof14Aug1157ui-<br/>HANDLIKEY-<br/>-Differences."<br/>of Impressionate<br/>a literal Labour strong<br/>(Britary) release about<br/>HERRITARY LL<br/>ARRESTS FOR AUTOMOTIVE PROPERTY AND RELEASED FOR A STATEMENT AND RELEASED AT A STATEMENT AND RELEASED FOR A STATEMENT OF A STATEMENT OF A STATEMENT OF A STATEMENT OF A STATEMENT OF A STATEMENT OF A STATEMENT OF A STATEMENT<br/>49441 St .- 1991, 1948, 1941 W. Highlands, 1972 Co.<br/>A STACTORY HAT KIN<br/>- Method percent of the<br/>eddevicetellilleave Masters inglisersOnati'l'in<br/>strikiwytowitliwyn/c<br/>s. All industries<br/><b><i><u>Michael Mass.</u></i></b><br/>Languna da talmàscidos di t-<br/><b>SHELF</b><br/>L141, C14 787</d.d.brenche> | Alban - Ballance Ch |  |  |  |
|----------------------------------------------------------------------------------------------------|---------------------|--|--|--|
|                                                                                                    |                     |  |  |  |
|                                                                                                    |                     |  |  |  |
|                                                                                                    |                     |  |  |  |
|                                                                                                    |                     |  |  |  |
|                                                                                                    |                     |  |  |  |
|                                                                                                    |                     |  |  |  |

Nesta parte recóllense todas as máquinas virtuais rexistradas para este usuario.

| $-2$ and $-2$                                                                                                    |                                                                                                    |
|----------------------------------------------------------------------------------------------------|----------------------------------------------------------------------------------------------------|
| al Mitselbox (41) x<br>a literale insulated advance<br>marialesistyn<br>ASSAULT 12175<br>ARM MAGES (%)<br>AT 10004 ERAGED/W<br>-betaarytisted diver | TRAILER AND TROP A DIVISION WAS TRANSPORTED TO A TRUST PRODUCTION OF DIVISION OF A DIAMOND CONTRACT.<br>-Redisselativ and/"(180000-192)-RIF-921)-SSCHMINT-4/L-THERMING-Reschant Foot-Room/16 (Prethaitacted.com/-<br>stantiating and classified and stricted recognized to a perfection theoretical contribution in the company of a stand to<br>stanking into the Mario College Cole and Held Highway and the College Department Highway to Division Highway College and College<br>The Constitution of the contract County Constitution (The Proposition County) 11 and 10 and 10 and 10 and 10 and 10 |
| <b>STATISTICS</b>                                                                                                    |                                                                                                    |
|                                                                                                    | 2007 Lever senachters: Text Leve Paulin berting showers". UNAD exacted 201, 10, 100° estachbacks "111, 111, 201, 8" (martire 14, 145, 200, 31, 14)<br>"ext, 133, 02, 201° analysis "17):                                                                                                    |
|                                                                                                    | moterve selainteen hiitenant" MAAnnis-Tackuci nitasteilaitu 2013ti.ittud taantiv protosus magamikustustus makkee (f                                                                                                    |
|                                                                                                    |                                                                                                    |
| ASSESSMENT VIOLATICS EDG                                                                                                    |                                                                                                    |
| <b>JOSEFIAN</b>                                                                                                    |                                                                                                    |
|                                                                                                    |                                                                                                    |
|                                                                                                    | <b>ROWING MONTHERN THE DISTINGUISHED STATE AND MAKES ON JUNE OF THE REPORT AND CONTINUES OF ANOTHER STATES</b>                                                                                                    |
| station means "1" include 1520, and 2010                                                                                                    |                                                                                                    |
|                                                                                                    |                                                                                                    |
| <b>TORICA</b>                                                                                                    |                                                                                                    |
| <b>HERE'S ELECTRIC</b>                                                                                                    |                                                                                                    |
| at their final at \$1.50                                                                                                    |                                                                                                    |
|                                                                                                    | MATHEMATA MANUTHRAN-THANGANY MANORATELE ELEMANY SING-TET ANNOYATIN-THANG (ANT WHETHERMATHAMATAN ANT MARRIAGE-TT WHERMATIN                                                                                                    |
|                                                                                                    |                                                                                                    |
| Simplete attempt to a to attend the                                                                                                    |                                                                                                    |
| <b>Alberta Dist</b>                                                                                                    |                                                                                                    |
| <b>College Street</b>                                                                                                    | milleriger), relativision (field, 120, 31" sylvenin (120, m) 8,8141" (pyto/9"), (pyto/9"), (Field) (26", abovy Laderigate/Pathionic (9", minister (2", mail edu/y)                                                                                                    |
| <b><i>UNICARD NA</i></b>                                                                                                    |                                                                                                    |
| constants attraversities and attacking                                                                                                    |                                                                                                    |
| <b>Alberta</b>                                                                                                    |                                                                                                    |
|                                                                                                    |                                                                                                    |
| <b>Million</b> Service Rd                                                                                                    |                                                                                                    |
| -Jim Limited relay/office                                                                                                    |                                                                                                    |
|                                                                                                    |                                                                                                    |
| authors-plasts'2' molectersvirts'iron'is<br>myükümyism#ilikers.hr                                                                                   |                                                                                                    |
| s. All industries                                                                                                    |                                                                                                    |
| <b>Warman Monte</b>                                                                                                    |                                                                                                    |
|                                                                                                    | the second control of the second second control of the second control of the second control of the second control of the second control of the second control of the second control of the second control of the second contro                                                                                                    |

E nesta a configuración do servidor DHCP para as interfaces de *Só Anfitrión* e *Rede NAT*, así como as configuración das redes NAT definidas.

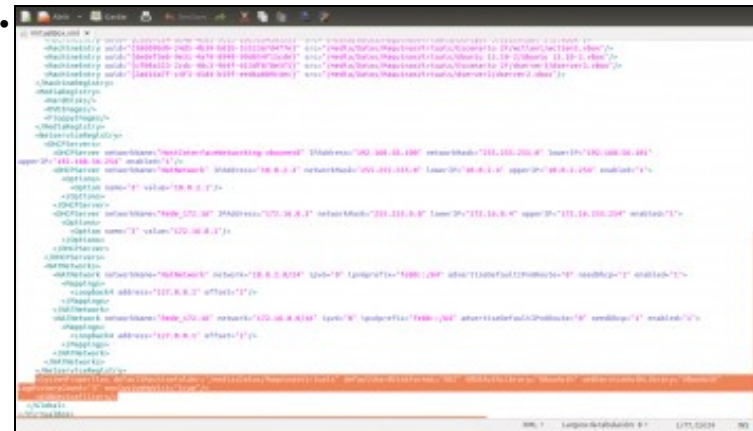

Por último, atopamos parámetros de configuración por defecto para as máquinas e do escritorio remoto (que veremos máis adiante)

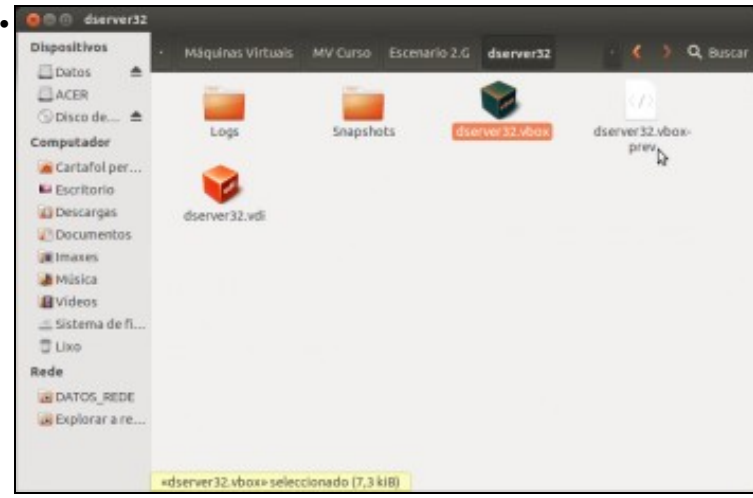

Vista dos elementos que atopamos dentro da carpeta dunha MV. Fixarse que a súa ubicación non ten nada que ver co ficheiro de configuración de VirtualBox para o usuario, e téñase en conta que unha mesma máquina pode ser rexistrada por diferentes usuarios. Fixarse tamén que VirtualBox tamén fai unha copia do ficheiro de definición da MV (con extensión *.vbox*) nun ficheiro con extensión *.vbox-prev*.

-- [Antonio de Andrés Lema](https://manuais.iessanclemente.net/index.php/Usuario:Antonio) e [Carlos Carrión Álvarez](https://manuais.iessanclemente.net/index.php/Usuario:Carrion) --